# **INFORMATION SECURITY INDEX**

 $\overline{\phantom{a}}$ 

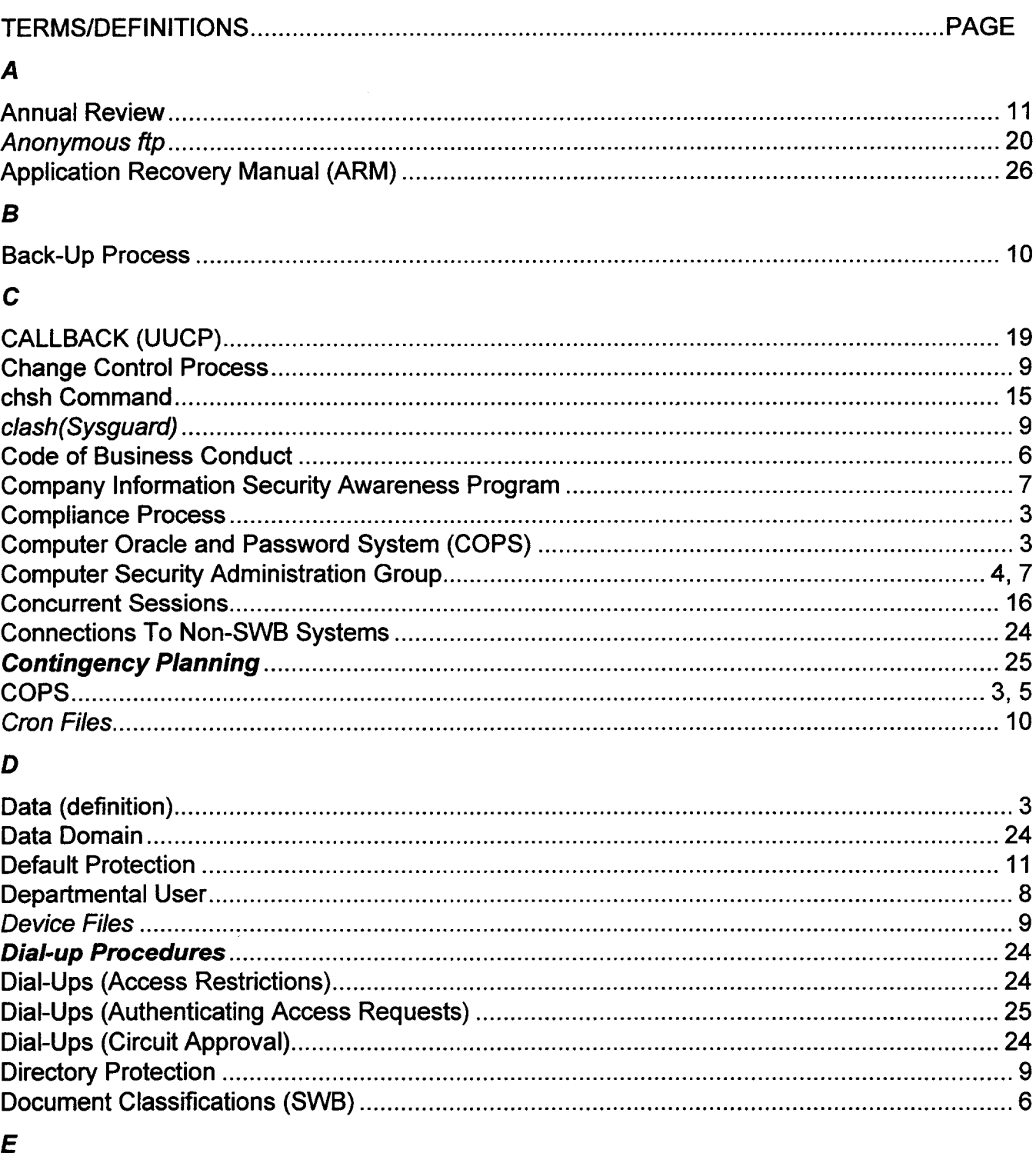

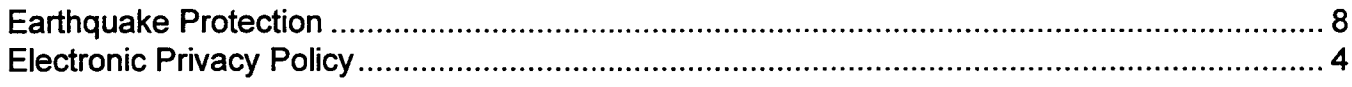

### **PROPRIETARY**

Not for use or disclosure outside of Southwestern Bell except under written agreement.

**SECTION SW-007-590-908** Appendix 3

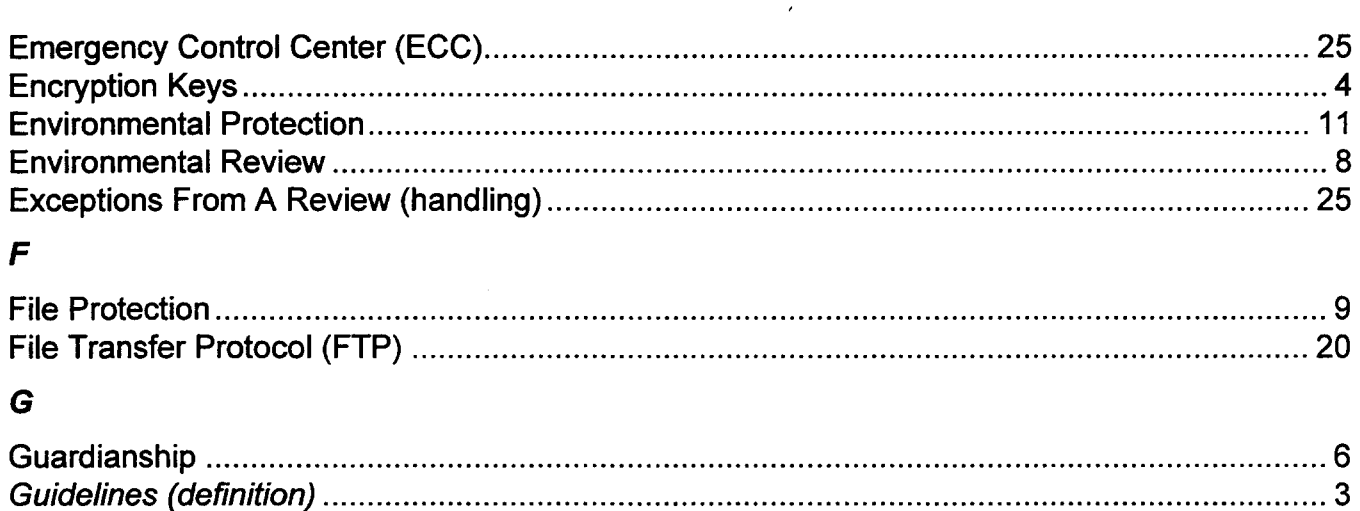

### $H$

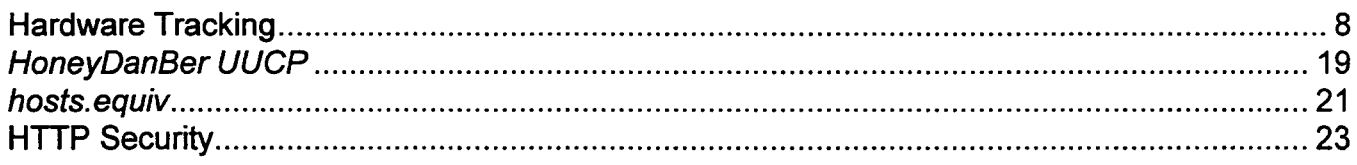

### $\mathbf{I}$

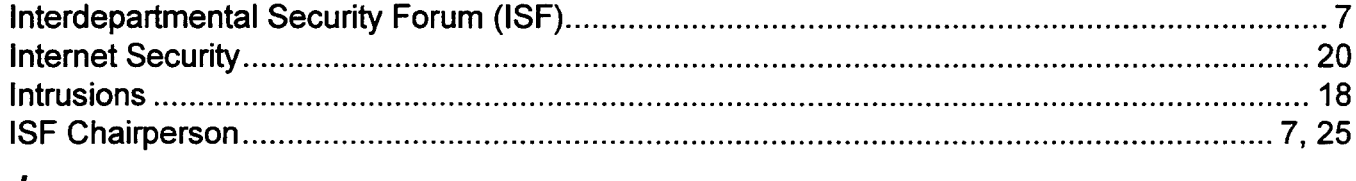

### J

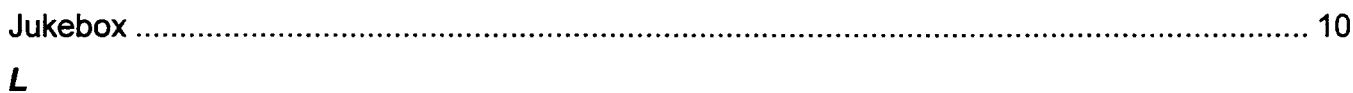

# M

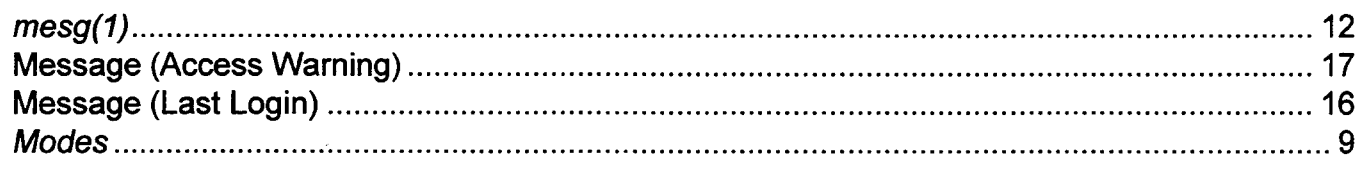

# N

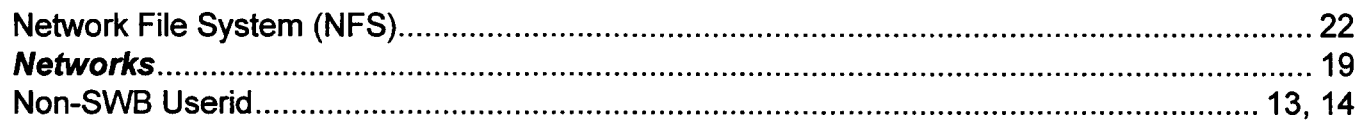

# $\boldsymbol{o}$

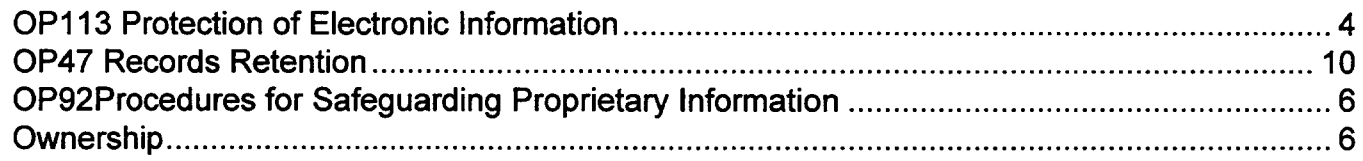

#### PROPRIETARY

# Password Reuse 16 (1999) and the state of the state of the state of the state of the state of the state of the

# $\overline{R}$

P

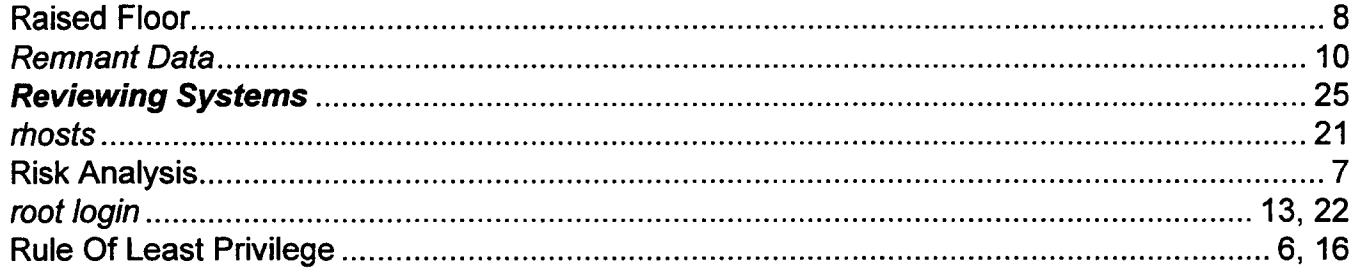

# S

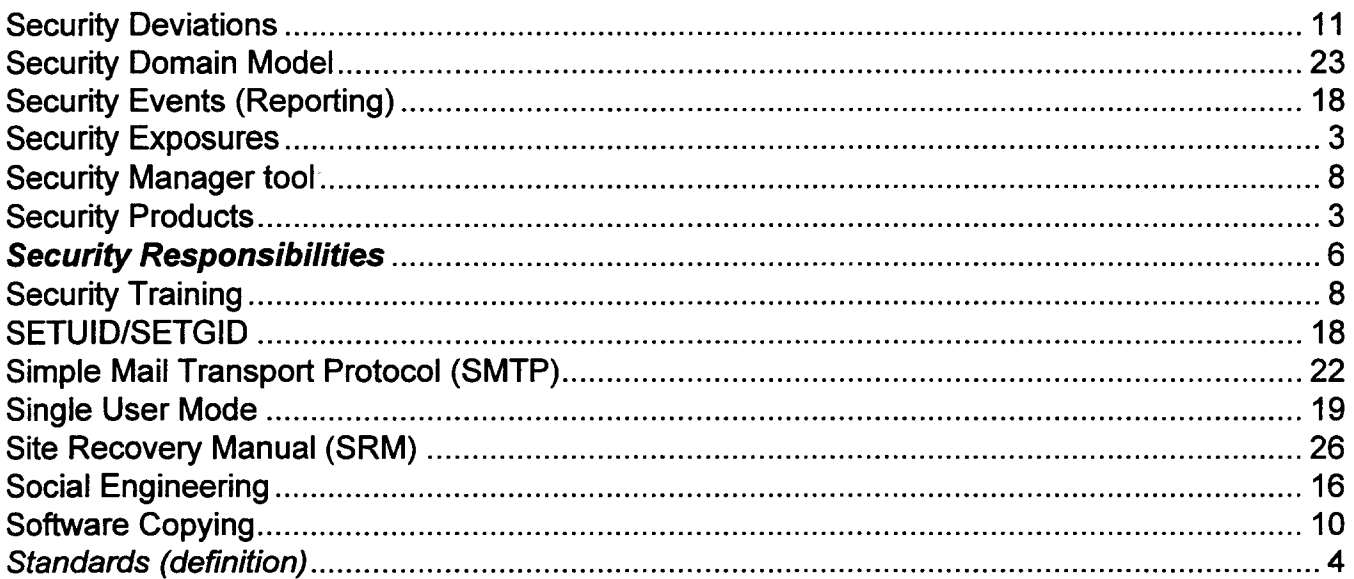

#### **PROPRIETARY** Not for use or disclosure outside of Southwestern Bell except under written agreement.

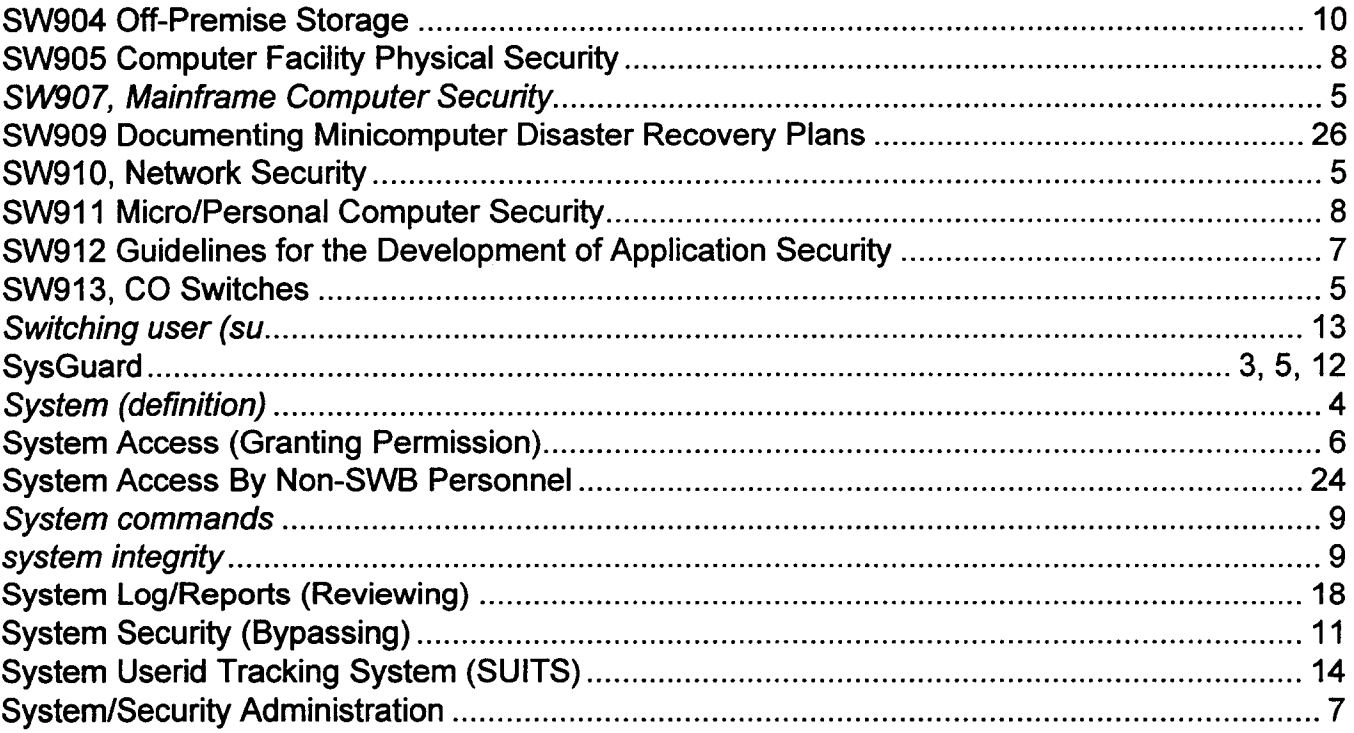

# $\overline{\mathbf{r}}$

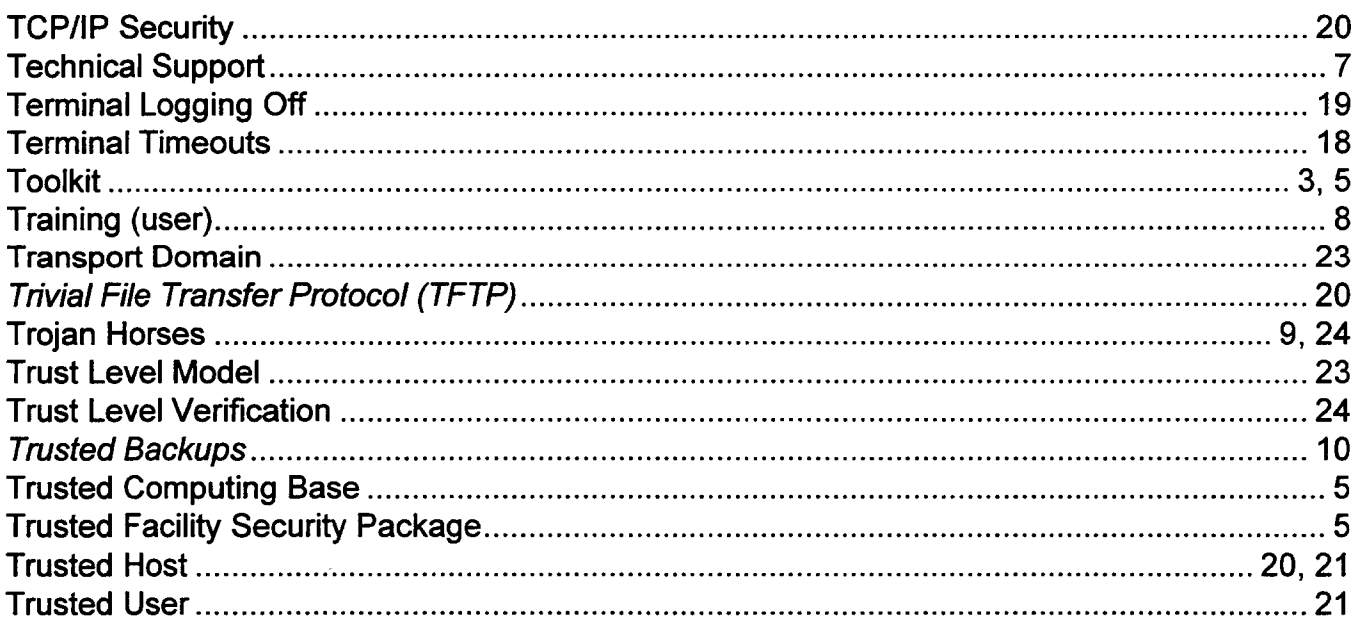

# $\boldsymbol{U}$

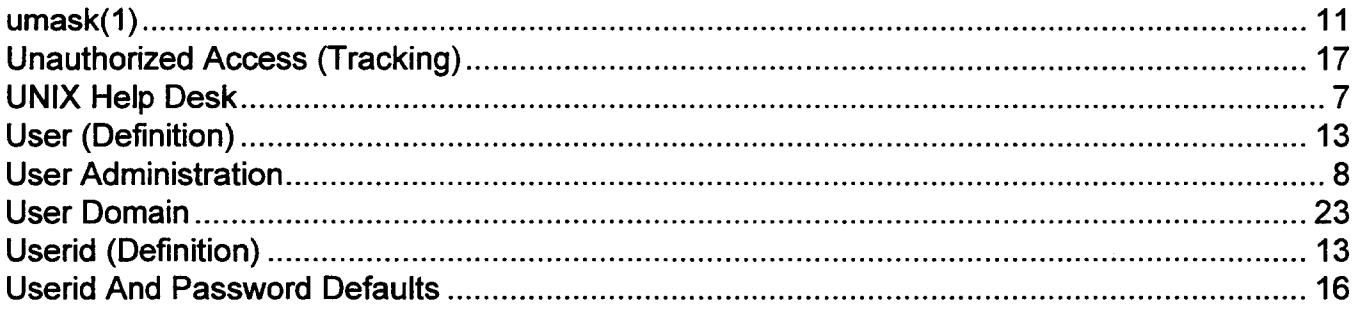

#### PROPRIETARY

 $\bar{z}$ 

#### **SECTION SW 007-590-908** Appendix 3

 $\hat{\phi}$ 

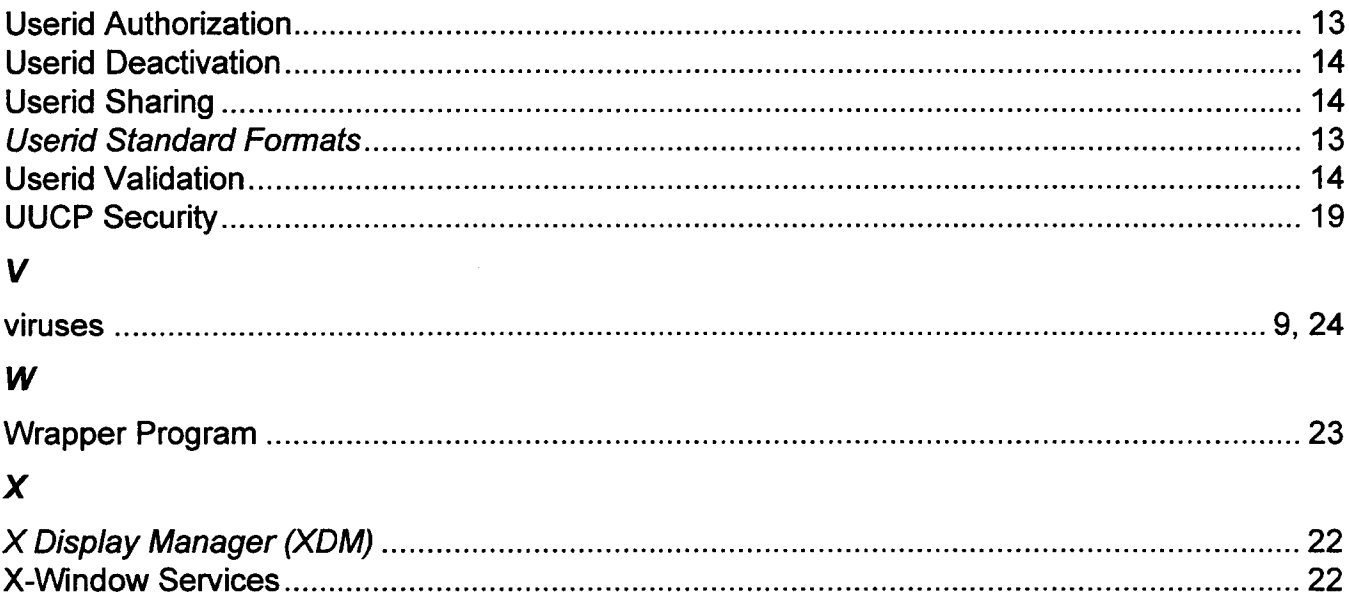

 $\sim$ 

 $\bar{\tau}$